## **Download And Install Adobe Photoshop Cs3 NEW!**

There are a few simple steps involved when installing and cracking Adobe Photoshop. First, you need to download the software. You can download Adobe Photoshop from the Adobe website. After the software is downloaded, open it and follow the on-screen instructions. Once the installation is complete, you can crack Adobe Photoshop to make it fully functional. Once the crack is applied, you can start using Adobe Photoshop. Just remember that cracking software is illegal and punishable by law, so use it at your own risk.

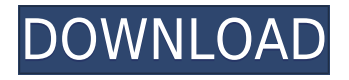

I've used Lightroom for years and have been happy with it. I'm happy to see that new features have been added. The only one that bugs me is the search by keywords or selection of items. I just don't need it There are rare times that I want to see all the thumbnails and then only be able to select a small number of highlights, but I don't need to do this so much that I'm going to switch. It's already in place and I do get a lot of value from the filters and specific adjustments. The automatic save is a welcome addition.

Now for a long overdue update, the updated version of Adobe Photoshop enables you to use the iPad Pro Pen for art and to integrate drawing and other creative tools into the editing workflow. Until now, the only option to create vector artwork on the iPad was to use the app's drawing tool, and it worked best with a stylus at the ready. Adobe has also introduced the Live Perspective feature (for iOS 11) that enables three-dimensional work. That includes a fly-over of a landscape scene that you can walk around and view from different perspectives. You can also hold the iPad up to your eye level so you can see the depth of the image. If you are using a Smart Keyboard, the display is even more like looking through a window into a world of 3D. If you are using the flat keyboard, you can view the background by tweaking Apple's use of parallax scrolling and making it either transparent or highly opaque. (I have found that setting the background preview to be two thirds transparent works the best.)

## **Photoshop 2022 (Version 23.2) Download Free License Key X64 {{ last releAse }} 2023**

As we know, there are many great post-processing software such as Adobe Photoshop, Lightroom, Adobe Photoshop Elements, etc. The best post-processing software is the one that not only helps to

deliver the best result but also suits the usage of the image editor. Considering these points, one must know which post process software is suitable for what type of edit and with which type of image. The look of the final image can be dramatically enhanced with post-processing software. Some images are better suited to certain procedures. For example, landscapes can benefit from spot healing and curves, portrait images can benefit from levels, and RAW files can benefit from a wide variety of tools that are aimed at correcting artifacts such as the "optics problem", crossover, perspective, etc. Before mastering Photoshop, you need to know the functions of the tools available so you can optimize the way you use it to your pictures' best advantage. Adobe's own tutorials are a great resource, but they can be very difficult to navigate for beginners. Tone mapping is a normal, everyday tool for many graphic designers that is crucial to ensure that their color schemes remain representative and vibrant. Sometimes, with the use of multi-layered Photoshop documents, a designer may use tone mapping as a control board to achieve specific visual effects on a transparent background that would be impossible without the use of Photoshop. Starting in Creative Cloud, the Color and swatches tool has been upgraded to be a more useful and powerful part of the Creative Suite. Using the Color and swatches tool, you'll be able to edit the color of any object in the color palette, including Brown, Blue, Green, Orange, Red, Violet, and Yellow. You can also colorize transparent areas of any image and colorize more than a single color. The Color and swatches tool lets you edit and save colors while giving you full control over color settings in Photoshop. The Color and swatches tool's soft gradients allows you to create and tweak gradients that are customized based on your color palette. e3d0a04c9c

## **Download Photoshop 2022 (Version 23.2)Keygen For (LifeTime) X64 2023**

Everyone knows that photos look good when they're made to look good. Decluttering, cropping, rotating, fixing lighting and adjusting contrast all make a difference, especially if you're working with a series of images as you edit a Homepage. In Photoshop, you can quickly and easily make a selection, rotate and crop your photo, try various photo effects and set up a collage. Select Edit > Copy, which opens the image in a separate window, make your changes, then paste them back into the same window. Photoshop Elements makes it easy to select an area from one image to another, making image editing a cinch. To select an area, hold the Shift key and click your way around the image, or just use the rectangular marquee tool. It's so easy that it doesn't feel like you're doing anything Photo:ate. Large or small, you can crop, rotate or resize an image to make it conform perfectly to your requirements. The easiest way to resize an image is with the Crop Tool, available by choosing Edit > Se- **t**ect. This premium-priced version tracks quite closely with the Windows version when it comes to features for photographers, and boasts support for RAW (not JPG) output, an array of tools related to photo retouching, and a variety of plug-ins. If you are looking to edit 4K and 8K movies in Adobe's suite of programs, you will need either Adobe Premiere Rush (review) or Photoshop, depending on the movie format. It's only natural that a newcomer to Adobe Photoshop Elements would look at the software as a place to start, but even this entry-level edition has a surprising assortment of features for Photoshop standards. Among them are the ability to distribute and edit large files—ranging from photos and videos up to 10-20 GB, so they can be shared easily—and to edit movie files from a USB drive. Adobe's descriptions of the software are quite, well, creative, with phrases like "visual exploration" and "reimagining the way to create" and the like.

cs3 photoshop installer free download photoshop cs3 portable installer free download camera raw filter in photoshop cs3 download free download cs3 photoshop free download cs3 photoshop full version photoshop cs3 portraiture setup free download adobe photoshop cs3 shortcut keys pdf download photoshop cs3 software free download with crack photoshop cc free online download adobe photoshop cs5 raw plugin download

Portability Go where your images take you with the Pixlr Transporter iOS app for iPad, iPhone, and iPod Touch. As a free download, this app automatically moves, edits, and saves your best images on your phone in a new and compact format, so you can quickly share thanks to a built-in sharing tool. Even as we address the issues and challenges that come with constantly improving technology, only one constant remains: the power of creativity. As a Design leader, you understand that great design comes from great ideas, and great ideas are born of passion and curiosity. Whether you're retouching a photograph, making a simulated chalk drawing, or creating a composite photo with a 3D drawing, Photoshop is the tool for you—and this book will teach you what you need to know. In this book, you'll learn dozens of powerful new features from Photoshop; discover a greater number of powerful, intelligent and easy-to-use tools; learn the latest edge-based tools; and acquire much more about a complete range of improvements to user experiences. Unlike other books that focus on only one or two new features, this book provides an overview of Photoshop's latest features for a complete update on all capabilities in the flagship desktop app. Plus, with each new chapter comes new chapters in the exclusive Creative Cloud Companion booklets. Thus, you'll be able to expand your knowledge as you work on future projects. It all starts with the pen. Unleash your inner artist

and draw on the image on the full-featured artboard, then place an object or text as a drawing. Insert a 3D object and enter the 3D workspace (3D workspace). Use the Shape Wrap tool to resize, move, and rotate your 3D object. Slide your drawing into the background and add text to introduce a new page into your photo book. Add animation and a variety of exciting new filters.

The newest edition of Photoshop updated copy-paste support from Illustrator to Photoshop, making it easier to move text layers and other typographic properties. Adobe has also improved the quality along edges in objects in its Sky Replacement feature. More enhancements include the addition of multithreaded and GPU compositing options for faster performance, the ability to search cloud documents in recents and improvements in Photoshop's saving preferences. This new edition has enhanced editing and editing capabilities to make the experience of editing your images and designs more convenient. The document's interface may look familiar to someone who has edited text in Microsoft Word. If you are new to Adobe Photoshop Elements, try out this tutorial in Adobe Photoshop Elements. The steps will walk you through the typical editing of an image in Adobe Photoshop Elements 2018 depending on the image you want to edit. Newsprint, a division of Chicago-based Blackbaud, is a US private company that provides a comprehensive suite of technologies for fundraising and nonprofit management. Even though the company was founded in 1991, it has been growing for a long time. Currently, it is one of the largest technology companies in the world. It has a massive presence in the United States and around the world. Blackbaud has more than 500 employees working across 15 offices. This year, the company has achieved revenues of \$7 billion. The company's main products are Salesforce, Suite, and Blackbaud CRM.

<https://soundcloud.com/fatanbawuroc/gothic-3-download-pelna-wersja-pl> <https://soundcloud.com/valeriyzfyak/nikoncameracontrolpro2serialcode> <https://soundcloud.com/amulalar1973/driver-camara-web-siragon-sl-6130l> <https://soundcloud.com/wilcoranro1980/pratiyogita-darpan-year-book-free-downloadpdf> <https://soundcloud.com/kindcuzanse1986/pdf-statistics-and-probability-shahid-jamal27> <https://soundcloud.com/ohowhelenx/kylie-freeman-vicky-the-107-minutes-collection-mega> <https://soundcloud.com/trafamelgi1983/native-instruments-studio-drummer-kontakt-free-download>

The latest versions of the software have come in at a cost of \$200, with Photoshop CS6 having a cost of around \$1,000 plus user install and activation costs. There's no doubt that it's a very powerful tool. Although it's been mainly focused on the professional photoshop software in the modern day, Photoshop is a graphic tool instead of just a photography tool. This means that it has more versatility than the projector design Adobe Photoshop is used for photo editing. Pair that with powerful features such as layers and masks to help you create and design amazing images. There are some things you should know before using this software. You can also select the Lock Aspect Ratio command if you want to keep the size of the image the same, at any time during the editing process. Just select Image > Image Size and enter a width and height value. Workflow is an important factor when you're choosing which program to use. Adobe Photoshop speeds up post-processing phases for both interior and exterior design, among other tasks. Take advantage of all the other tools that are available for Photoshop. Photoshop Elements, Photoshop's sister program, is extremely useful for camera RAW (CRW) editing, which allows the whole file-editing process to be run in the familiar Quick Develop workspace. Photoshop's vibrant array of features and functions make it the tool of choice among designers and photographers around the world. However, the difference between Photoshop and Photoshop Elements can be a little bit confusing. Photoscape is a Photoshop add-on that's designed to help you make digital prints and create albums.

The other major upgrade to Photoshop is the introduction of GPU Acceleration. Now, a lot of people are wondering if they even really need it or not. But designers are about to say thanks to this new feature from Photoshop. Intuitive controls and calculating performance are what it's all about. Now designers can create, edit, and convert images in real-time. Just imagine the draft module with all the editing capabilities of the current standalone Wacom module in one tool. That's what Photoshop CC 2019 is all about. Photoshop is a basic and much more professional piece of software for web designing and editing images. With the help of Photoshop, you can create a wide range of things like photomontages, innovative printing, creative shapes, cutting edge web pages and more. It is an industry leader and has received a lot of love and trust from all the users all around the world. Now Adobe Photoshop CC 2019 features support custom shapes, amazing new gradients, lenses, and more. There is a lot of fun to be had designing in Photoshop. There are many great ways to organize and edit your documents and many new features and tools are included in Photoshop CC 2019 to make things a lot easier than before. Tools like rich crop, live text, and the new blur buttons make editing images so much easier. And of course for any professional Photoshop user, there are a lot of new tools and amazing features introduced in the latest version, which are also discussed in this post.